# **Ruteo IP y tecnologías de transporte**

Cartilla y descripción de la infraestructura de Laboratorios

#### **Introducción**

En los diferentes laboratorios del curso se trabajará con un emulador que implementa las funcionalidades de los enrutadores cisco. Se trata de una pareja de herramientas: Dynamips/Dynagen. A diferencia de los simuladores, este software emula el hardware de Cisco (uno de los principales fabricantes de hardware de red), y utiliza las imágenes de sistemas operativos Cisco (IOS) para implementar sus funciones.

#### **Dynamips**

Es un software de virtualización de hardware Cisco, desarrollado por Christophe Fillot, compatible con las siguientes plataformas de cisco: 1700, 2600, 3600, 3700 y 7200. El objetivo del mismo es ser utilizado como un ambiente de entrenamiento en dichas plataformas, así como un ambiente de pruebas. Se implementa en un emulador de enrutadores conocido como el "hypervisor", para lo que necesita una imagen real del IOS de Cisco. Este *hypervisor* funciona como un servicio a través del cual se interactúa con el enrutador.

#### **Dynagen**

Constituye la herramienta de configuración para el Dynamips, desarrollado por Greg Anuzelli, que a través de archivos de texto permite definir topologías de red en el emulador comunicándose con el hypervisor. Se define el hardware de los enrutadores, así como las interconexiones entre ellos. A su vez asegura la correcta asignación de los diferentes componentes de hardware en el enrutador en sí, y las interacciones entre varios.

Posee una interfaz de administración de modo texto, que permite listar, iniciar y detener entidades, realizar configuraciones de performance y realizar capturas de tráfico, entre otros.

Permite correr en modo cliente/servidor, separando en diferentes equipos los servidores y clientes. El dynamips se inicia en modo servidor, levantando un servicio en el puerto 7200 por defecto, a través del cual el dynagen se comunica.

Las diferentes configuraciones de topología y equipos se pueden definir y almacenar en un archivo ".net" que contiene una serie de instrucciones y comandos predefinidos.

Los diferentes enrutadores emulados estarán accesibles a través de diferentes puertos del servidor. Será posible conectarse a la consola del enrutador utilizando el comando telnet.

### **Desarrollo de las prácticas.**

Para las diferentes prácticas, se utilizarán las herramientas Dynamips y Dynagen para generar la topología del laboratorio. Se trabaja con varios servidores con las direcciones, cada uno de los cuales "contendrá" un la totalidad o parte de la topología. Los diferentes enrutadores emulados estarán accesibles a través de diferentes puertos de cada servidor. Será posible conectarse a la consola del enrutador utilizando el comando telnet.

A modo de ejemplo, si tenemos el enrutador R1\_1 que se implementa en el servidor 172.16.0.250 y su consola esta accesible a través del puerto 1001 se conectará de la siguiente manera:

#### # telnet 172.16.0.250 1001

**Nota:** Una vez conectado a la consola mediante Telnet, es necesario presionar la tecla "enter" para que despliegue el "prompt" de la línea de comandos.

# **Configuración Cisco**

A continuación se muestran algunos comandos básicos útiles de configuración de los enrutadores cisco:

### **M O D O E X E C U S U A R I O**

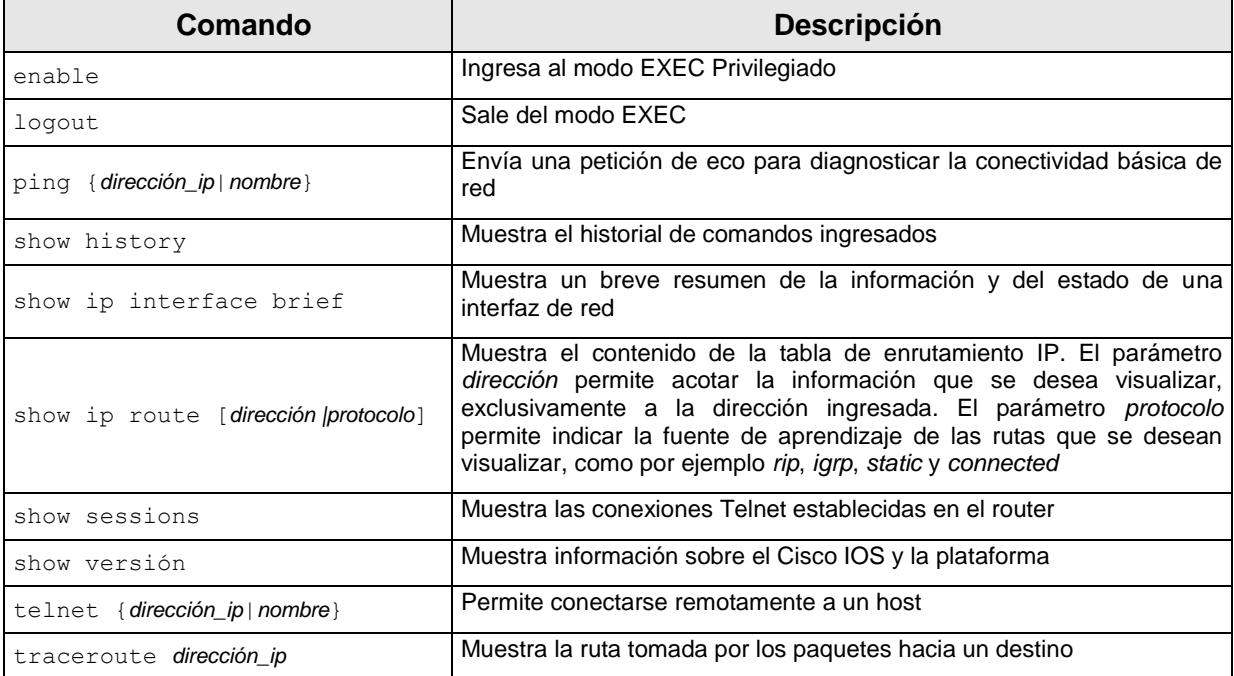

### $M$  **DDO EXEC PRIVILEGIADO**

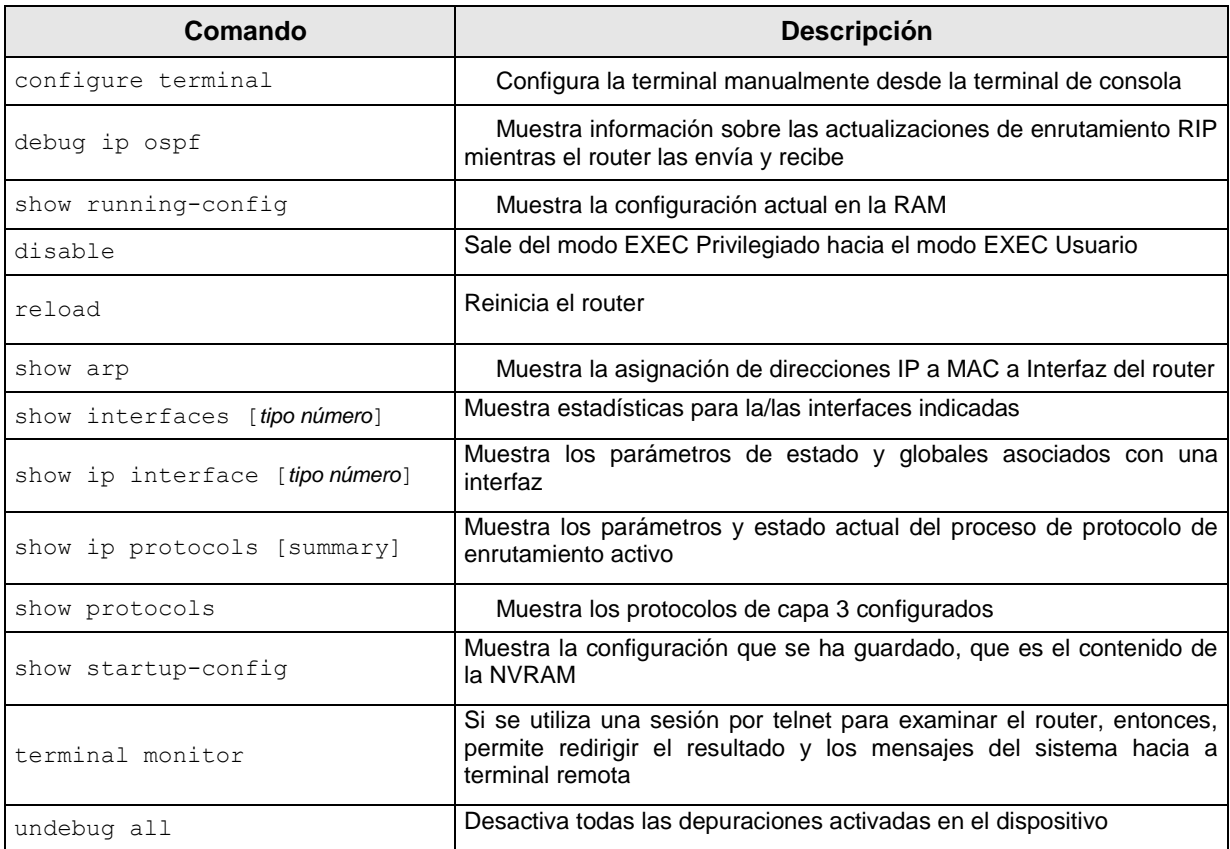

# **M O D O D E C O N F I G U R A C I Ó N G L O B A L**

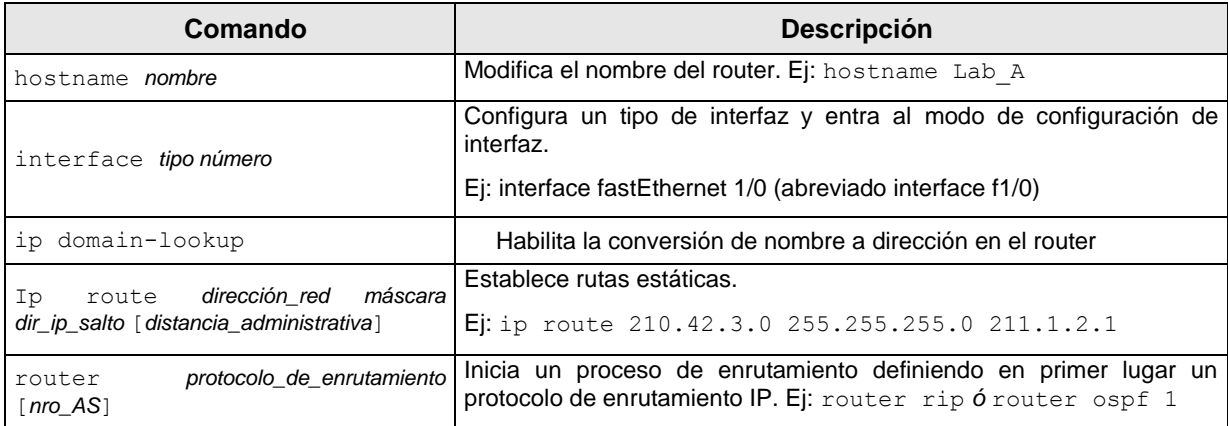

#### SUBMODO DE CONFIGURACIÓN DE INTERFAZ

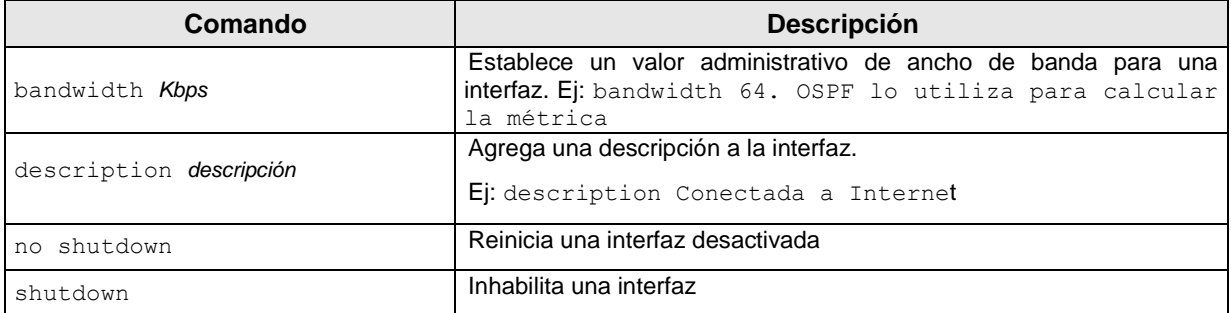

#### SUBMODO DE CONFIGURACIÓN DEL PROTOCOLO DE  $E$  **N RUTAMIENTO**

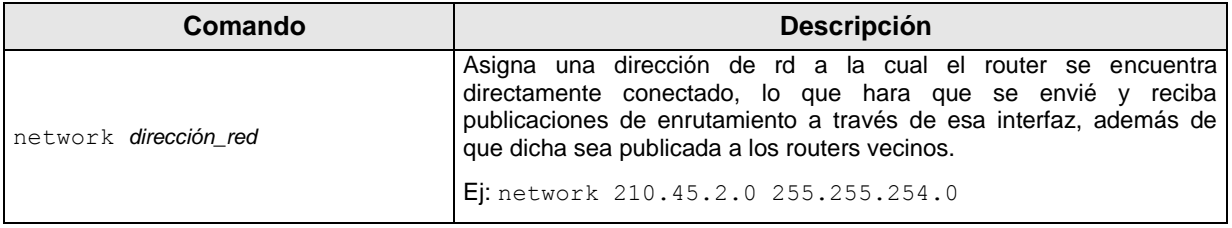

# COMANDOS PARA CONFIGURAR OSPF

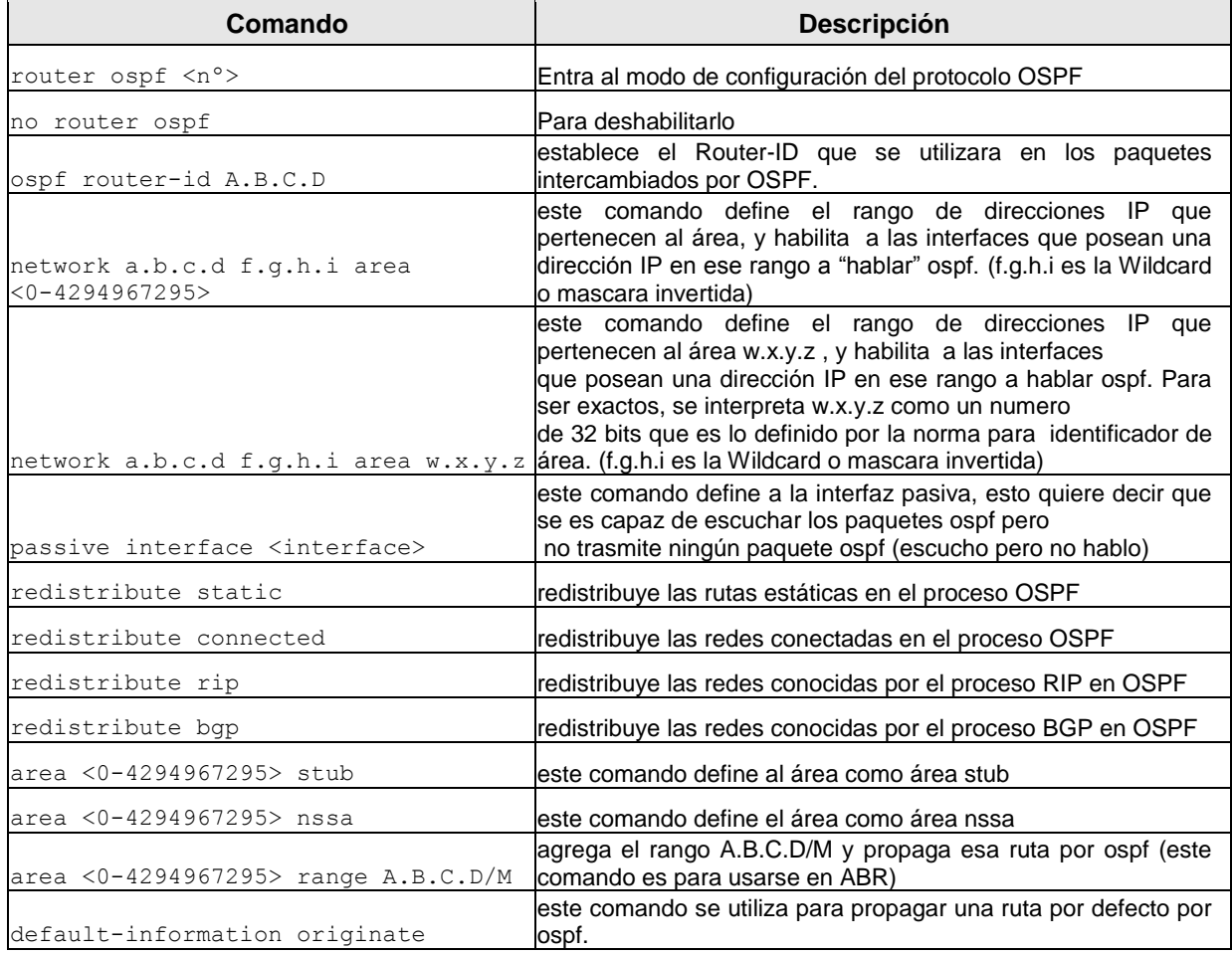

### COMANDOS DE OSPF QUE SE CONFIGURAN EN LAS INTERFACES

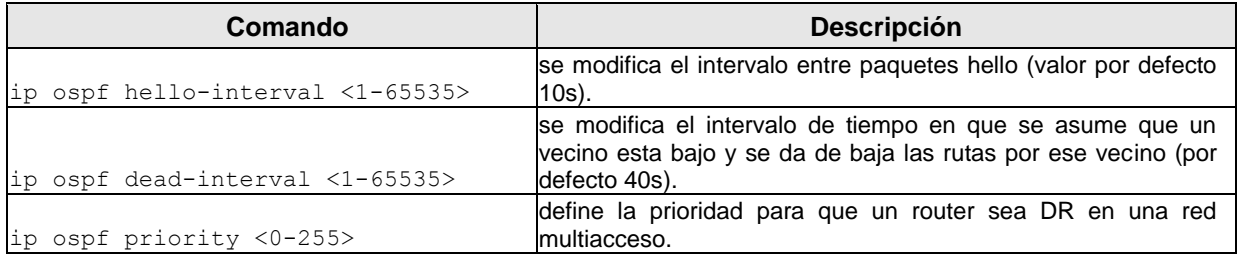

## **Referencias.**

- **Tutorial Dynamips/Dynagen:**
- <http://dynagen.org/tutorial.htm>
- **Dynagen:**  <http://dynagen.org/>
- **Dynamips (el emulador en sí):**  [http://www.ipflow.utc.fr/index.php/Cisco\\_7200\\_Simulator](http://www.ipflow.utc.fr/index.php/Cisco_7200_Simulator)
- **Dynamips Blog (más actualizada):**  <http://www.ipflow.utc.fr/blog/>

### **Para conocer más.**

*Cisco. Internetworking Technology Handbook.*

[http://www.cisco.com/en/US/docs/internetworking/technology/handbook/ito\\_doc.html](http://www.cisco.com/en/US/docs/internetworking/technology/handbook/ito_doc.html)

RoutingBasics.

<http://www.cisco.com/en/US/docs/internetworking/technology/handbook/Routing-Basics.html>

OSPF

<http://www.cisco.com/en/US/docs/internetworking/technology/handbook/OSPF.html>